# ВЫЯВЛЕНИЕ И ВЕКТОРИЗАЦИЯ ЛИНЕЙНЫХ ЭЛЕМЕНТОВ, ВЫДЕЛЕННЫХ ПО ГЕОФИЗИЧЕСКИМ ДАННЫМ

### Ввеление

В геофизических исследованиях большое значение имеют вычислительные методы выявления линейных элементов, определяющих структурные особенности строения территории. В постановке задачи форма аномалии, определяемая линейными элементами известна, и задается пользователем. Для выделенных линейных аномалий необходимо осуществить векторизацию. Созданию алгоритмического и технологического обеспечения выявления линейных элементов и их векторизации посвящена данная работа.

линейных аномалий Компьютерная технология поиска и выделения  $\overline{10}$ геофизическим данным базируется на статистических методах обнаружения слабых аномалий. В основе разработки лежит алгоритм обнаружения слабых аномалий в геофизических полях, разработанный А.С. Левиным [1].

### Теоретическое обоснование

Механизм обнаружения слабых аномалий заключается в том, что от исходного поля, а в общем случае, от нескольких полей, переходят к полю распределения некоторой статистики Ү. Эта величина вычисляется по значениям исходного поля в пределах некоторого окна и относится к его центру. Поле Y получается в результате последовательного перемещения окна от точки к точке в пределах контура исходного поля. Затем в поле Y выделяются аномалии у, по которым производится обнаружение и определение местоположения аномалий исходного поля.

Основа для построения статистики Y - это модель поля в окне, описывающая искомые аномалии и помехи. Во всех методах обнаружения используется аддитивная модель, которая предполагает, что анализируемое поле является суммой аномалии (сигнала) А и помехи Е:

$$
F = A + E.
$$

Множество искомых аномалий А<sub>и</sub> в окне определяется как множество, обнаружение элементов которого необходимо для решения поставленной задачи.

Статистический подход предполагает следующий критерий выбора фильтра рассчитываемая в окне статистика Y реализует критерий проверки нулевой гипотезы  $H_0$  в окне присутствует только помеха  $H_0$ :  $A = 0$ , состоятельный против альтернативы  $H_a$ : A  $A_{\mu}$ , состоящей в том, что аномалия в окне является искомой.

 $\mathbf{1}$ 

Поскольку в общем случае множество  $A_u$  состоит более чем из одного элемента, то такой статистический критерий представляет критерий проверки простой гипотезы против сложной альтернативы.

Состоятельность критерия означает, что для любой полезной аномалии мощность критерия, т.е. вероятность правильного обнаружения с увеличением объема выборки (числа точек в окне) стремится к единице. Для состоятельных критериев точность разделения Н<sub>0</sub> и Н<sub>а</sub> зависит только от объема выборки и, в принципе, может быть сколь угодно высокой.

Статистический критерий предполагает разбиение множества значений Y, принимаемых статистикой, на два:  $Y_0$  и  $Y_a$ . Если вычисленное значение Y принадлежит  $Y_0$ , то гипотеза  $H_0$  принимается, если же Y принадлежит  $Y_a$ , то гипотеза  $H_0$  отвергается. Самым простым и удобным на практике представляется разбиение Y с помощью порогового значения. Поэтому известные алгоритмы обнаружения накладывают дополнительное требование на статистику Y: она реализует односторонний критерий: Y <  $h_{\alpha}$  – принять гипотезу;  $H_0$ ,  $Y \ge h_{\alpha}$  – отклонить гипотезу  $H_0$  (принять гипотезу  $H_a$ ).

Такой подход к выбору статистики позволяет для любой фиксированной альтернативы (аномалии) определить вероятность или надежность ее обнаружения:

$$
\gamma = 1 - \beta = 1 - F_Y^{H_a}(h_a),
$$

здесь  $F_{y}^{H_a}(h_{\alpha})$  – функция распределения статистики при наличии аномалии в окне.

Это, в свою очередь, позволяет сформулировать следующий очевидный критерий выбора окна: форма и параметры окна выбираются так, чтобы вероятность обнаружения была максимальной.

Статистический подход к обнаружению позволяет сформулировать общее правило выделения аномалий в поле рассчитанной статистики Y. С учетом дополнительного требования к выбору статистики аномальными будут значения:

$$
Y \ge h_{\alpha},
$$

где пороговое значение  $h_{\alpha}$  находится как решение уравнения:

$$
F_Y^{H_0}(h_\alpha)=1-\alpha\,,
$$

здесь  $F_v^{H_0}$  – функция распределения статистики при отсутствии аномалии в окне.

Для решения этого уравнения необходимо знать  $F_Y^{H_0}$ , а также задаться величиной вероятности ошибки первого рода  $\alpha$ . Практика использования статистических алгоритмов показала, что приемлемыми значениями являются  $\alpha = 1\%$  (аномалия почти наверняка) и  $\alpha$  $= 5\%$  (возможная аномалия) [1].

Для поиска аномалий в окне использован алгоритм поиска аномалии по образу на основе коэффициента ранговой корреляции Спирмена, также представленный в работе [1].

Статистика Спирмена является свободной от распределения дискретной случайной величиной и при выполнении нулевой гипотезы имеет асимптотическое нормальное распределение с нулевым средним.

Для этого метода окно может быть любым, его форма определяется формой аномалии и сетью съемки.

Максимум статистики достигается, когда ранжировка аномалии, захваченной при данном положении окна, совпадает с ранжировкой искомой аномалии, т.е. когда окно полностью захватывает аномалию. Отсюда следует, что положение аномалий в исходном поле будет определяться максимумом статистики. Форму аномалии статистики, сопровождающей искомую аномалию, легко рассчитать, оценив корреляцию между вероятной ранжировкой поля в окне и ранжировкой искомой аномалии [1].

#### **Описание алгоритма**

Алгоритм выделения аномалий состоит из двух блоков (рис. 1). В первый блок включены операции, позволяющие преобразовать исходное геофизическое поле в поле распределения статистики. В качестве исходных данных могут быть любые геофизические данные с одним ограничением – они должны быть преобразованы в формат \*.tos – формат, доступный ГИС «Интегро». При необходимости к подготовленным данным можно применить различные операции, которые условно могут быть объединены в блок обработки и подготовки данных. Сюда входит, например, разделение геофизического поля на компоненты – при необходимости анализа высокочастотной или низкочастотной составляющей поля. После этого к данным применяется операция расчета статистики, входящая в стандартный блок геофизических процедур комплекса ГИС «Интегро». Алгоритм расчета статистики базируется на постоянном обобщении коэффициента ранговой корреляции Спирмена, и позволяет обнаруживать профильные и площадные аномалии, заданные рангами на фоне помех с произвольным непрерывным законом распределения, то есть решать задачи обнаружения одномерных и двумерных аномалий при наличии информации об их рангах (направлениях). В соответствующей закладке раздела «Геофизика» задаются характеристики окна поиска, форма аномалии и ее знак. Там же задается и количество направлений, по которым будет рассчитываться статистика – эти направления соответствуют ранжировке аномалии. В процессе расчета анализируется геофизическое поле в окне, и значение статистики присваивается его

центру. Затем окно поворачивается на определенный угол, и процедура повторяется до тех пор, пока не будут пересчитаны все указанные пользователем N направления (оптимальное количество направлений - 8, с углом поворота  $22.5^{\circ}$ , это связано с характеристическим распределением напряжений в земной коре). Результатом подобной статистической обработки является ТОС (Таблица Объект-Свойство), или карта распределения статистических данных, каждой точке сети которой соответствует набор из N значений статистики, для N заданных направлений. Другими словами, на каждом пикете карты имеется «роза направлений», образец которой представлен на рис. 2.

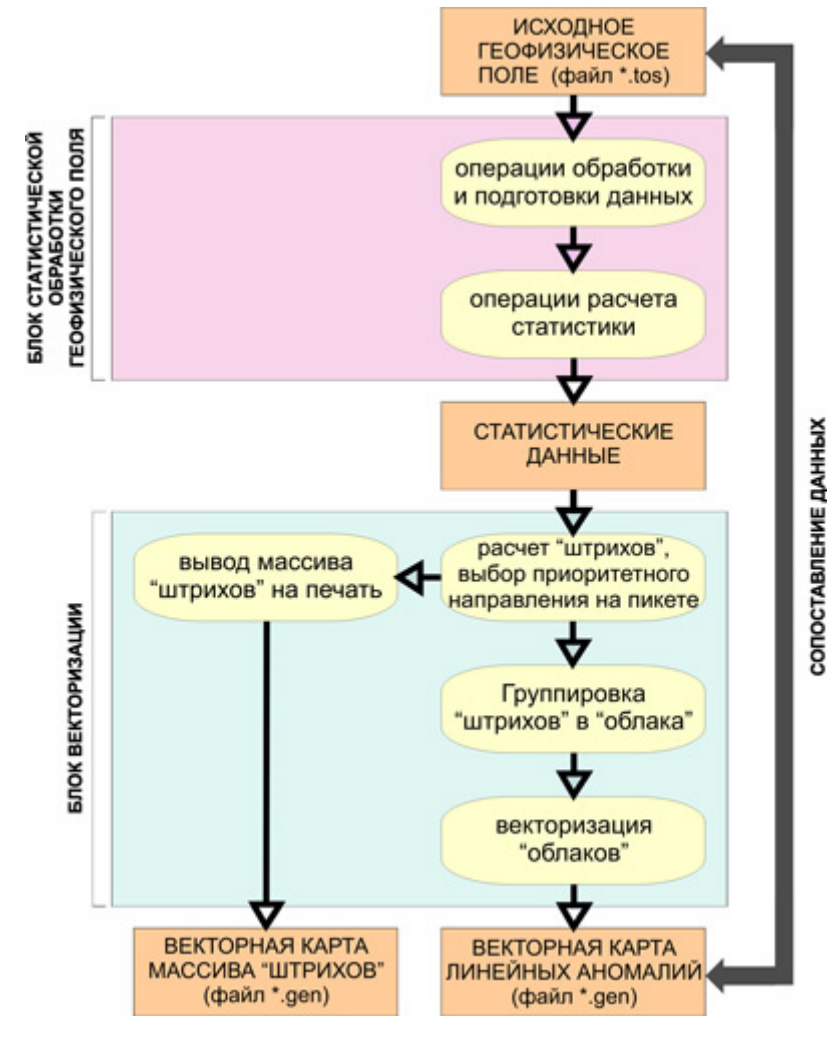

Рис. 1. Блок-схема алгоритма

Преобразованные таким образом данные представляют собой не поле распределения геофизического сигнала, а поле распределения статистики, и являются входными ланными для второго блока алгоритма выделения аномалий.

Второй блок алгоритма представляет собой блок векторизации статистических данных, общую структуру которого можно наблюдать на рис. 1.

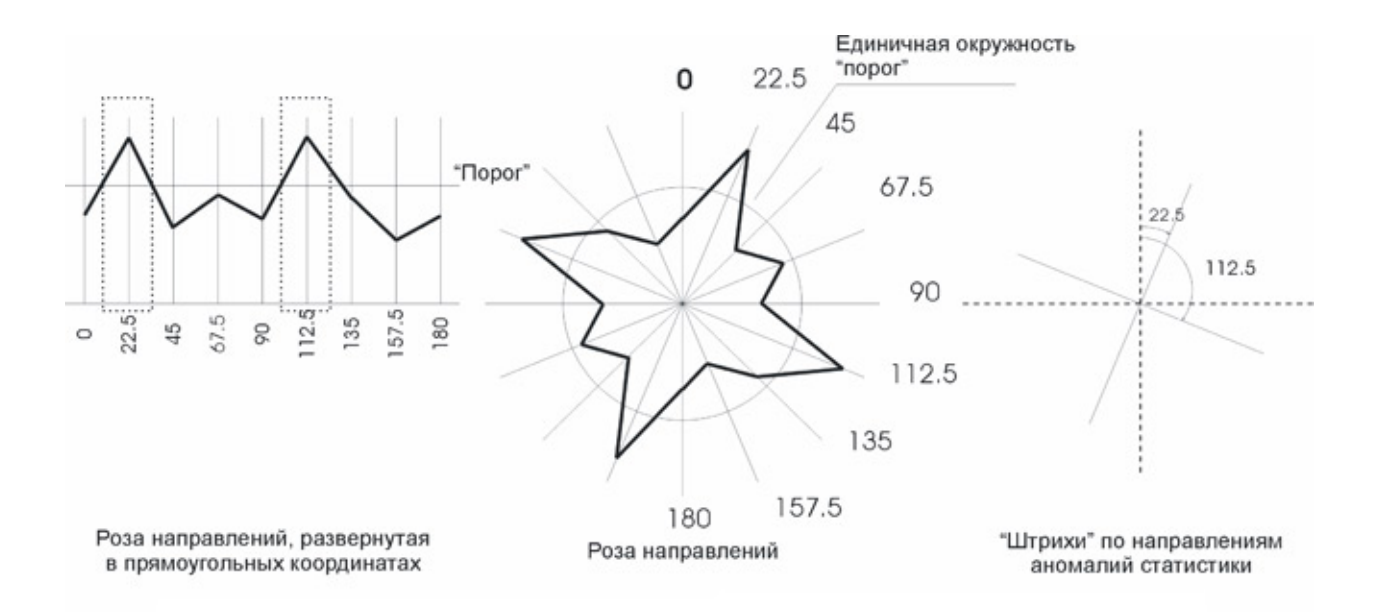

Рис. 2. Пример работы алгоритма вычислений для одной точки сети наблюдений

Первым шагом является анализ значений статистики на каждом пикете, и выбор для каждого пикета такого направления, для которого величина статистики является максимальной. Для этого задается пороговое значение, и если значение статистики для заданного направления превышает пороговое, то данное направление считается аномальным. Кроме того, для объявления направления аномальным, значение статистики на нем должно быть больше соответствующих значений на соседних направлениях (рис. 2). В одной точке сети возможно наличие от одного до трех приоритетных направлений; кроме этого, необходимо уметь учитывать ситуацию «плато», когда на одном пикете для двух и более направлений значение статистики совпадает. В этом случае выбирается среднее направление.

Результатом обработки на первом шаге является массив «штрихов», каждый из которых несет в себе информацию о географическом положении (X, Y), угол и значение статистики (alpha, mean). При желании, этот массив можно визуализировать, представить в виде векторной карты «штрихов» и наложить на исходное геофизическое поле для анализа корректности статистической обработки  $\overline{\mathbf{M}}$ «штриховой» обработки статистических данных.

На втором этапе имеющийся массив штрихов необходимо пересортировать, разделив на «облака» - виртуальные области данных, содержащие в себе только те штрихи, которые характеризуют одну аномалию. Алгоритм сортировки представляет собой алгоритм брутального перебора, с немного измененной логикой. Для каждого облака создается отдельный список, в него кладется первый элемент из общего массива «штрихов». Затем с ним сравниваются все остальные элементы по следующим критериям:

5

направления сравниваемых штрихов должны быть  $m + 1$ , m или  $m - 1$ , если направление первого штриха равно m; сравниваемые штрихи должны находиться на соседних пикетах. В случае если перебираемые элементы удовлетворяют данным условиям, то они заносятся в список отдельного облака. При этом, во избежание повторов, из общего списка они удаляются. После завершения перебора общего списка штрихов, начинается перебор внутри списка отдельного облака. Другими словами, в качестве элемента, с которым будут сравниваться остальные штрихи, выбирается не следующий элемент из «большого» списка, а следующий элемент из списка штрихов облака. С ним сравниваются элементы основного списка по тем же критериям, и в случае их удовлетворения дописываются в список облака, а из общего списка удаляются. Процесс перебора продолжается до тех пор, пока не закончится список штрихов облака (с учетом тех элементов, которые были в него занесены в процессе перебора).

По завершению анализа список закрывается и записывается в память как массив данных, содержащий в себе одно «облако». После этого создается новый список, в него помещается следующий элемент из общего массива «штрихов», и цикл повторяется. В качестве результата после второго этапа обработки представляются списки «штрихов», рассортированные по «облакам». В силу громоздкости преобразования и построения карты на основе этих данных, списки отдельных облаков не могут быть визуализированы и представлены в виде какого-либо отчетного материала.

Третьим шагом в блоке векторизации данных является собственно векторизация «облаков», или их «скелетизация». На данном этапе ведется работа с каждым списком, представляющим собой «облако», в отдельности.

Поскольку облако не всегда может располагаться в субмеридиональном или субширотном направлении, очевидно, что простого алгоритма скелетизации «облаков» не существует. Для построения вектора использовался следующий алгоритм (предполагается, что работа ведется с каждым облаком в отдельности).

Прежде всего, определяется направление облака. Возможно два алгоритма определения направления: первый, простой, предполагает, что, поскольку облако представляет собой образ протяженной структуры – линеамента, то его направление не меняется или меняется слабо (фиксированное направление). В этом случае достаточно просто проверить направление каждого из элементов массива. То направление, которое будет выявлено максимальное количество раз, будет принято за итоговое направление облака. Второй алгоритм более сложный и, соответственно, более гибкий: по нему, предполагается разделение облака на части, внутри которой направление будет считаться постоянным. Для этого последовательно анализируются все элементы, входящие в массив облака и соседствующие друг с другом - как только соотношение какого либо направления по отношению к общему числу посчитанных элементов достигнет 90% (это позволит не выходить за пределы погрешности векторизации в случае смены направления), то все перечисленные штрихи обозначаются как часть облака с фиксированным направлением. Затем подобная операция повторяется с оставшимися штрихами до тех пор, пока все облако не будет разбито на части. Для каждой из частей алгоритм реализует механизм, указанный в первом случае. По окончанию обработки все части облака сшиваются вместе.

Очевидно, что применение второго алгоритма усложняет процесс расчета, но при этом задает для него гораздо более широкую область применения: появляется возможность векторизации линейных аномалий, но также и сильно изогнутых, преломляющихся, а также кольцевых структур.

Поскольку первый алгоритм является также частью второго, рассмотрим его. После того, как определено направление облака  $(\alpha)$ , можем повернуть все его элементы относительно начала координат на угол  $-\alpha$ , расположив облако, таким образом, в субмеридиональном направлении. Далее определяется ширина облака:

 $W = X_{max} - X_{min}$ , где W – ширина облака,  $X_{max}$  – максимальное значение координаты X,  $X_{\text{min}}$  – минимальное ее значение (используются значения координат в повернутой системе координат); по разности  $Y_{max}$  и  $Y_{min}$  определяется высота облака (H). Эти размеры позволяют задать границы векторизации. Внутри этих границ определяется окно (рис. 3в) которое определяет, сколько штрихов будет использовано для построения одной точки. Ширина окна равна W, а его высота определяется как:

$$
D = n \cdot d,
$$

где d - длина диагонали ячейки сети наблюдений:

$$
d = \sqrt{(dx^2 + dy^2)},
$$

 $dx, dy$  – шаг сети по оси X и Y соответственно.

n - коэффициент высоты окна, который может задаваться пользователем. Очевидно, что если  $0 \le n \le 1$ , то высота окна не превышает длины диагонали ячейки, следовательно, в окно будет попадать небольшое количество штрихов, но при этом будет обеспечена высокая детализация результирующего вектора. Если n > 1, то для построения одной точки будет использоваться большее количество штрихов, а, следовательно, векторизация может быть более уверенной, но не будет высокой детализации вектора. Необходимо добавить, что не во всех случаях высокая детализация результирующего вектора будет информативной. Эмпирический анализ, а также анализ механизма работы алгоритма показал, что оптимальным значением и является 1.

Для каждого из окон из общего массива штрихов выбираются только те, координаты которых лежат внутри окна (рис. 3а). Эти выбранные штрихи затем проецируются на срединную линию окна (D/2) и максимум определяется уже среди спроецированных штрихов – рис. 36 (в этом случае не совсем корректно говорить о «штрихах», так как собственно «штрих» уже не нужен - направление его теперь задано направлением «облака», а элемент данных теперь состоит из координат X, Y, и значения статистики Mean). Строится распределение статистики вдоль срединной линии окна, и, на основании этого распределения, выбирается максимальное значение, координаты которого заносятся в результирующий файл. Далее окно переходит на следующую позицию, и расчет повторяется. Очевидно, что количество точек, составляющих результирующий вектор, равно количеству окон, на которые разбито исходное облако. Все полученные точки записываются в один файл, и составляют один вектор, результат обработки одной протяженной аномалии.

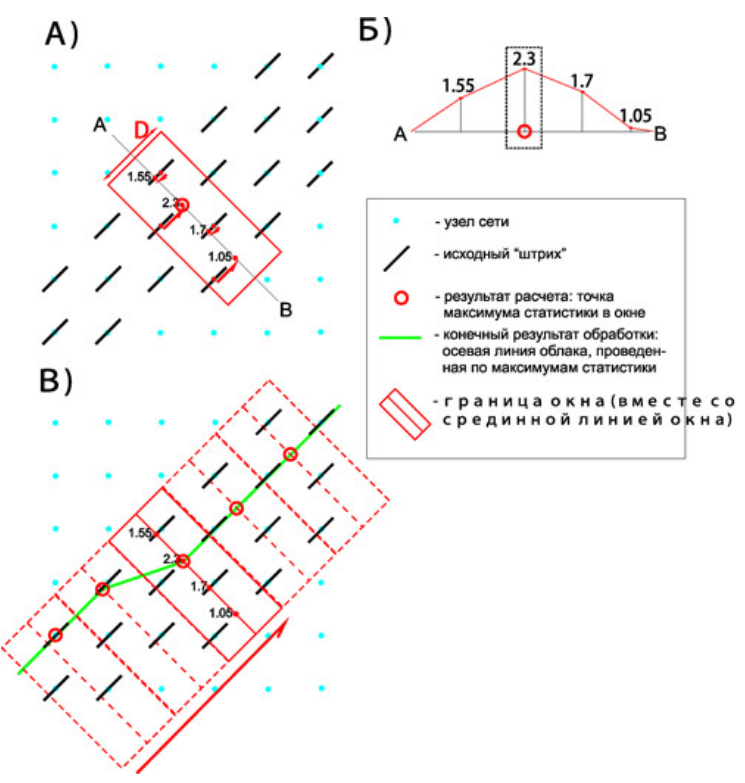

Рис. 3. Пример вылеления осевой линии «облака» по значениям статистики на линии. перпендикулярной направлению облака:

A) - «захват» штрихов в окне и проекция значений статистики на срединную линию окна; Б) – «поперечный срез» статистики вдоль линии АВ (срединная линия окна);

В) - построение осевой линии «облака» (последовательное прохождение облака окном

шириной D)

Таким образом обрабатываются все имеющиеся в памяти «облака». Результирующий вектор каждого облака заносится в один и тот же файл, поэтому после завершения всех процедур обработки на его основе можно сгенерировать векторную карту (\*.grb). Кроме этого, вместе с координатами вектора в файл заносится значение статистики, соответствующее не отдельному «штриху», а целому вектору. Это значение является результатом осреднения всех значений статистики, принадлежащих одному облаку, и предназначено ДЛЯ предоставления пользователю возможности фильтрации результирующих векторов с целью удаления очевидно шумовых линий. В отличие от первого блока операций - блока статистической обработки геофизических данных, реализованного стандартными инструментами программного комплекса ГИС «Интегро», блок векторизации представляет собой отдельно написанный модуль векторизации статистических данных Vectorizer, разработанный в среде Borland C++ Builder 5, и адаптированный как для встраивания в программный комплекс ГИС «Интегро», так и для использования его в качестве самостоятельного приложения. Модуль состоит из трех отдельных окон (рис. 4): в первом окне задается имя файла ТОС; во втором окне («Информация TOS») отображается информация, извлеченная из паспорта ТОС и предназначенная для уточнения пользователем корректности подключенной ТОС; в третьем окне («Расчетный Модуль») имеющиеся в ТОС данные считываются, обрабатываются (сортировка, векторизация и т.д.) и выводятся в указанный пользователем файл.

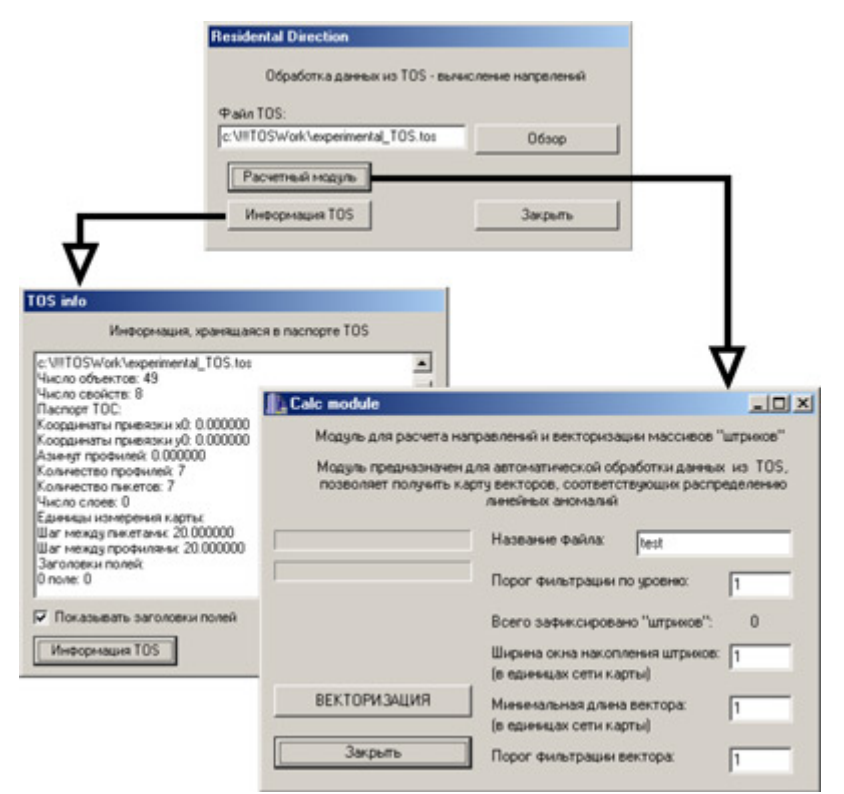

Рис. 4. Интерфейс модуля векторизации статистических данных

#### **Интерфейс программы**

Основное окно программы – окно приглашения, в котором можно выбрать файл \*.tos, открыв диалоговое окно открытия файла по кнопке «Обзор» или ввести название файла с клавиатуры в отведенное окно.

По кнопке «Информация TOS» можно перейти в окно, в котором будет отображена информация из паспорта файла. Если поставить галочку напротив строки «Показывать заголовки полей», то, при нажатии на кнопку «Информация ТОС», кроме всего прочего отображаются еще и заголовки содержащихся в ТОС полей. При закрытии окна пользователь попадает обратно в основное окно программы.

По кнопке «Расчетный модуль» открывается окно вычислений. В поле «Название файла» можно задать название файла – результата, куда будет записана результирующая векторная карта. Кроме того, по завершении работы программы, с таким же именем будет сгенерирован текстовый файл (\*\_param.txt), в который будут записаны те параметры, которые использовались для данного вычисления.

В поле «Порог фильтрации по уровню» можно задать то значение порога, выше которого значение статистики будет считаться аномальным. Если в этом поле выставить значение 0, то тогда значение порога учитываться не будет, и приоритетное направление будет выбираться только исходя из превышения значения статистики над соседними направлениями.

В строке «Всего зафиксировано «штрихов» отображено общее количество «штрихов», обнаруженное при текущем значении порога.

В поле «Ширина окна набора штрихов» выставляется значение коэффициента, расширяющего или сужающего окно накопления штрихов. Этот параметр напрямую связан с детализацией результирующего вектора – чем больше параметр, тем хуже детализация и наоборот.

Поле «Коэффициент длины вектора» относится скорее к процедурам визуализации, чем к процедурам математической обработки. При расчетах, каждое «облако» разбивается на N окон шириной D. Отсюда понятно, что:

$$
L = N \cdot D,
$$

где L – длина «облака».

Коэффициент длины вектора N характеризует то количество окон, начиная с которого результирующий вектор будет отображаться на карте. Это позволяет регулировать попадание на итоговую карту векторов, состоящих из одной или нескольких точек и не представляющих серьезного интереса. Оптимальное значение данного параметра в зависимости от поставленной задачи может варьироваться от 1 до 3.

10

В поле «Порог отбраковки вектора» можно задать то пороговое значение статистики, выше которого значение статистики вектора будет считаться аномальным и вектор будет отображен на итоговой карте. В противном случае вектор отображен не будет. Этот коэффициент предназначен для явной фильтрации векторов, которые могут являться геометрическим прототипом помехи.

По нажатию кнопки «Закрыть» в данном окне, вся программа закрывается, все данные, которые могут храниться в памяти, удаляются.

#### Практический пример

Апробация алгоритма проходила на основе данных гравиметрической съемки по профилю 1 - СБ (геотраверс). Исходное гравиметрическое поле, посредством определенных формализационных процедур, преобразуется в плотностной разрез вдоль профиля, представленный на рис. 5.

Для решения поставленной задачи определяем априорную физико-геологическую модель, предполагая, что весь разрез можно разделить на участки разной плотности (предполагаем кусочно-однородную среду) в рамках этих участков (или тел), плотность остается неизменной, но резко меняется при переходе от одного тела к другому. Поэтому можно предположить, что при переходе от одного тела к другому градиент плотности будет наиболее высоким. Используя эту информацию, можно преобразовать плотностной разрез в разрез градиента плотности (рис. 5), и попробовать проанализировать его, используя предложенный алгоритм.

После вычисления статистики имеется файл ТОС, в котором хранится 8 свойств с рассчитанной статистикой. Имена свойств обозначают угол поворота окна, при котором данная статистика вычислялась. Эти данные являются входными для разработанной программы Vectorizer, которая будет строить векторную карту на основе этих данных.

Выставим параметры для минимальной фильтрации данных. Для этого установим порог фильтрации по уровню равным 1, коэффициент ширины окна равным 1, коэффициент длины вектора равным 1. порог отбраковки вектора равным 1.

После прохождения первого этапа, получен разрез распределения массивов штрихов, который можно наложить на разрез градиента плотности, для прослеживания правильности статистической обработки материала (рис. 6). Заданный в параметрах порог фильтрации по уровню, равный 1, не позволяет пропускать данные, которые имеют низкое значение статистики и составляют, скорее всего, шумовую составляющую сигнала. Однако предложенное пороговое значение не освобождает разрез от помех полностью, на разрезе прослеживаются вертикальные линии и сеть диагональных линий. Остальные параметры, выставленные по 1, позволяют собрать максимум возможной информации для анализа результирующего разреза в сравнении с исходным разрезом градиента плотности. Анализируя предложенную комбинацию, видно, что заданные подобным образом параметры пропускают на карту данные, представляющие слабый интерес с точки зрения векторизации разреза. Сюда относятся и короткие векторы, не имеющие продолжения, и векторы, со слабым уровнем статистического сигнала, и, очевидно, являющиеся помехой, И Т.Л.

На рисунках 7, 8, 9 можно сопоставить исходное поле градиента плотности с результирующими векторизованными разрезами. Разрезы эти различаются по уровню порога отбраковки вектора (в первом случае – порог равен 1, во втором – 3, в третьем – 4). Для всех трех представленных разрезов значение коэффициента ширины окна набора штрихов было выставлено на уровне 1, а коэффициент длины вектора равный 3. Такое задание коэффициентов позволило достичь оптимального соотношения точности и детальности результирующих векторов, а также запретить к отрисовке короткие векторы, которые не представляют интереса, ибо с малой долей вероятности могут быть ассоциированы с геометрией границ. На рисунках 8, 9 отчетливо видно поведение векторов, которые могут характеризовать геометрию геологических границ. Уже при коэффициенте фильтрации вектора, равном 3, видно, что разрез почти полностью избавлен от помех, включая и часть полезного сигнала, но даже на основании уже имеющихся данных можно делать серьезные выводы.

Анализ разрезов показывает, что, при коэффициенте фильтрации вектора, равном 4, полностью подавлены субвертикальные составляющие помех. При этом, очевидно была подавлена также большая часть полезного сигнала. Те линии, которые представлены на разрезе (рис. 9), характеризуют собой только следы границ, наиболее интенсивно проявленные на статистическом разрезе. Примером такой границы может являться отчетливо прослеживаемая граница на пикетах 80-150, на глубине 80-60 км. На сходной глубине фиксируются еще несколько уверенных границ – на пикетах 100-180 и 200-250. К сожалению, поле статистики, соответствующее первым километрам, оказалось малоинформативным – множественные аномалии были подавлены при текущем уровне коэффициента фильтрации.

Из рисунка 8 (коэффициент фильтрации равен 3) видно, что наиболее четко прослеживаемые границы (см. выше) обрастают дополнительными элементами связками, которые более очевидным образом характеризуют связи между границами. Появляются также границы в приповерхностной части разреза - они соответствуют меньшим значениям статистики. Одновременно вместе с ними появляются также субвертикальные помехи, например, в районе пикета 50-55.

12

Наиболее насыщенным является разрез, представленный на рисунке 7 (фильтр равен 1). Здесь присутствуют множественные вертикальные помехи и следы коротких аномалий. Но при этом границы обладают максимальной прослеживаемостью и могут быть корректно интерпретированы.

Из рисунков (рис. 7, 8, 9), а также на основании эмпирических исследований видно, что оптимальное соотношение *полезный сигнал/отфильтрованная помеха* дает коэффициент фильтрации, равный 2 или 3.

Однако более полный и точный анализ полученных данных можно проводить только на основании имеющихся геологических данных вдоль профиля.

### РАЗРЕЗ ГРАДИЕНТА ПЛОТНОСТИ

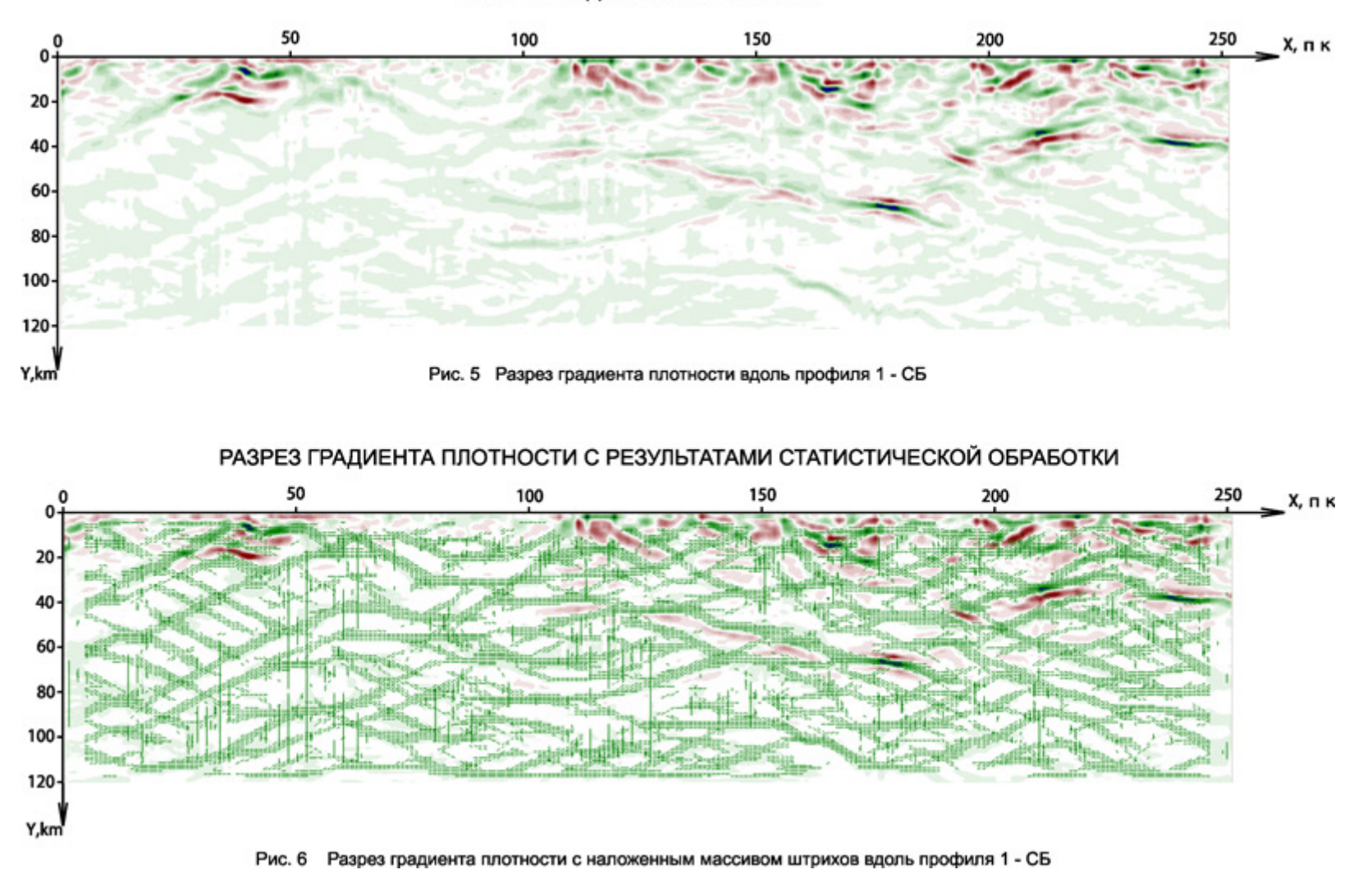

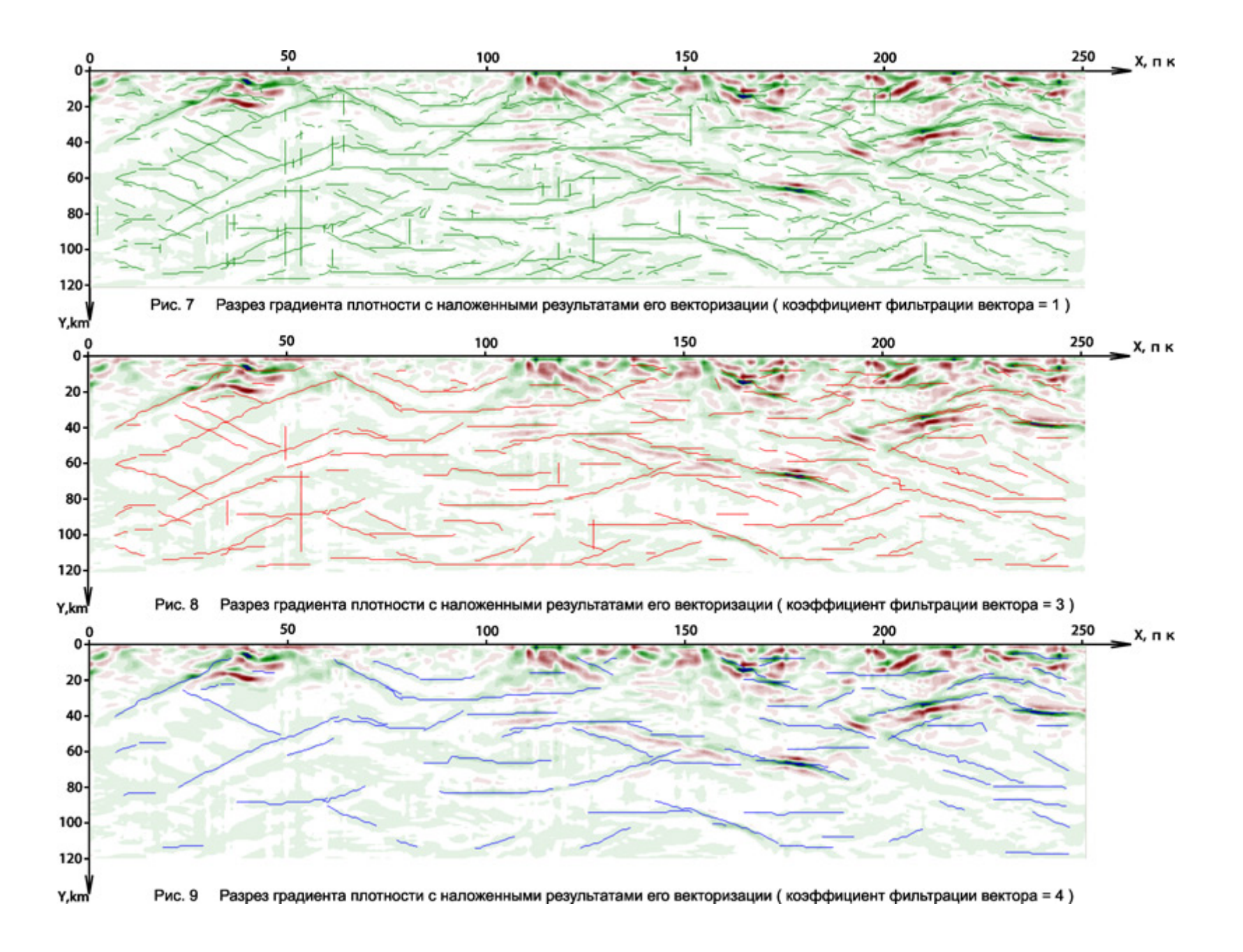

### **Заключение**

Разработав подобный алгоритм, удалось создать на базе набора из нескольких формализационных процедур инструмент, способный обеспечить с высокой степенью надежности и достаточно высокой степенью точности геометризацию геофизических данных.

Отличительными особенностями алгоритма является способность работать с растровыми данными, представленными в формате TOS, а также простота исполнения.

Использование априорных геологических данных позволяет надежно и детально определять границы глубинных неоднородностей, дополняя результаты сейсморазведки.

В зависимости от поставленной задачи и используемых геофизических материалов, алгоритм способен работать как с разрезами, так и с площадными растровыми данными.

## **ЛИТЕРАТУРА**

1. *Левин А.С.* Технология выявления тектонических элементов по геологогеофизическим данным. – «Геоинформатика», 1999, № 3, с. 36-38.